## **Accessing Current Object Values**

## Accessing current object values

Accessing the current value of a D2000 system object is allowed by the function **D2\_GetValue**.

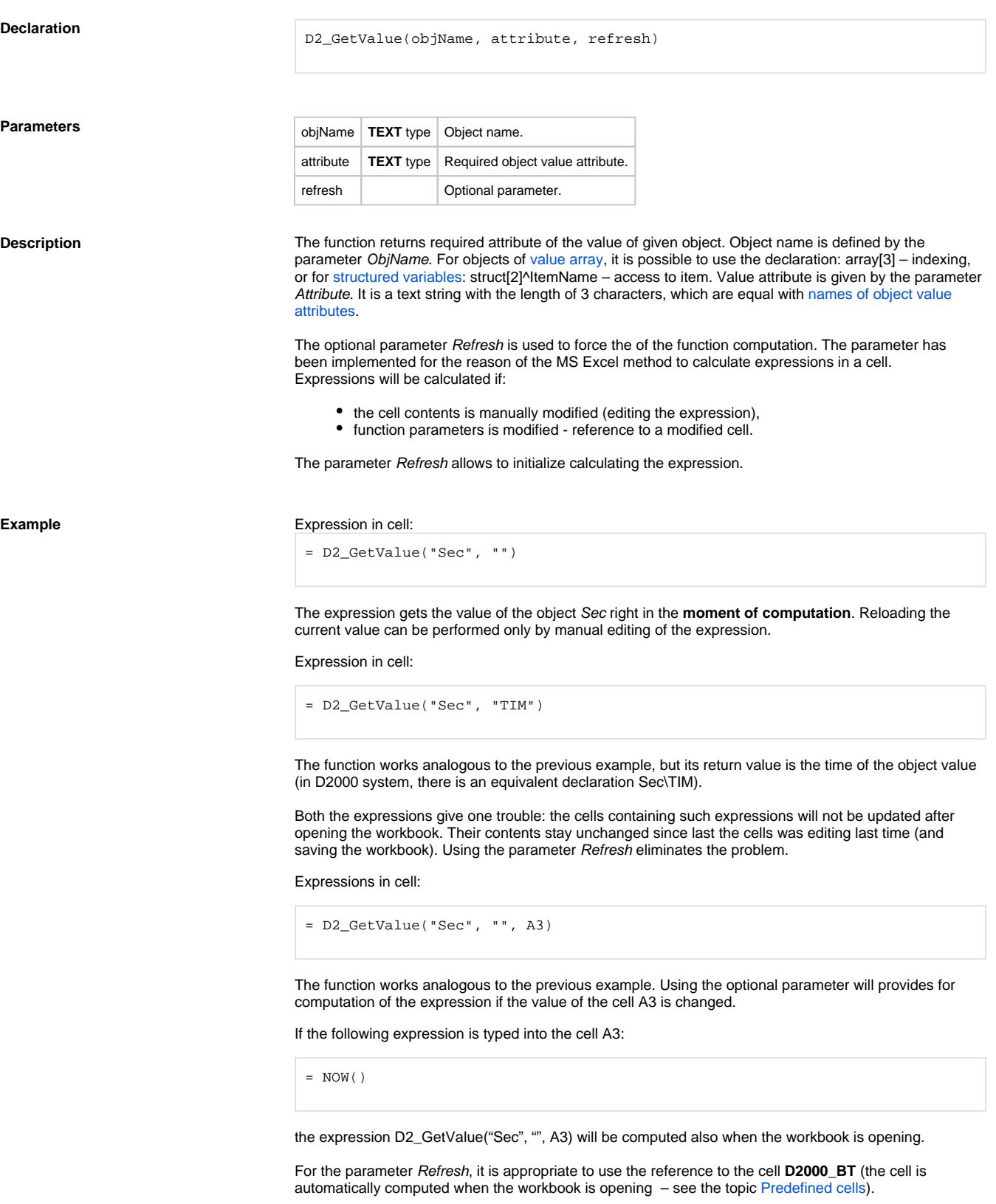